# CS/ENGRD 2110 FALL 2018

Lecture 6: Consequence of type, casting; function equals http://courses.cs.cornell.edu/cs2110

### Overview references in

### JavaHyperText

- Quick look at arrays: array
- Casting among classes cast, object-casting rule
- Operator instanceof
- □ Function getClass
- Function equals
- □ compile-time reference rule

```
Homework: JavaHyperText while-loop, for-loop
```

```
while ( <bool expr> ) { ... } // syntax

for (int k= 0; k < 200; k= k+1) { ... } // example</pre>
```

## A2 is due Sunday

Everyone should get 100/100 since we gave you all the test cases you need.

Please look at the pinned Piazza note "Assignment A2" for information that is not in the handout and answers to questions.

### Before Next Lecture...

Follow the tutorial on abstract classes and interfaces, and watch <13 minutes of videos.

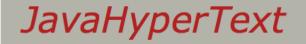

Abstract classes and interfaces

This will prepare you for Thursday's lecture.

#### **Abstract classes and inter**

These videos explain abstract classes ar

[Note: when you click an icon below, a f click the red arrow to start the youtube window, not the fancy box. Click the X i

Don't be afraid to pause a video so you

If, after watching these videos, you still coming weeks, you will see them being component in OO programming. The tot

#### Why make a class and a method abs

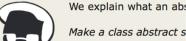

Make a method abstrac

(3.5 minutes) Read about

#### What is an interface?

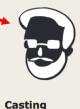

Click these

We explain the concept methods are public and possible components of implement many interfa

## Classes we work with today

5

class Animal subclasses Cat and Dog

Put components common to animals in Animal

Cat pet1= new Cat(5); Dog pet2= new Dog(6); pet1 a0 Cat pet2 a1 Dog a1 Animal age isOlder(Animal) Dog toString()

Class hierarchy:
Object
Animal
Dog Cat

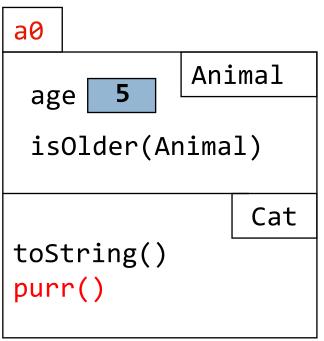

(Object partition is there but not shown)

## Casting objects

Object

Animal

You know about casts like:

Dog

Cat

Cat

```
(int) (5.0 / 7.5)
```

(double) 6

**double** d= 5; // automatic cast

You can also use casts with class types:

Animal pet1= **new** Cat(5);

Cat pet2= (Cat) pet1;

A class cast doesn't change the object. It just changes the perspective: how it is viewed!

pet1 a0
Animal
pet2 a0
Cat
a0
age 5 Animal
isOlder(Animal)

pet1 "blinders"

toString()

purr()

## Explicit casts: unary prefix operators

Object-casting rule: At runtime, an object can be cast to the name of any partition that occurs within it —and to nothing else. a0 can be cast to Object, Animal, Cat. An attempt to cast it to anything else causes an exception

```
(Cat) c
(Object) c
(Cat) (Animal) (Cat) (Object) c
```

These casts don't take any time. The object does not change. It's a change of perception.

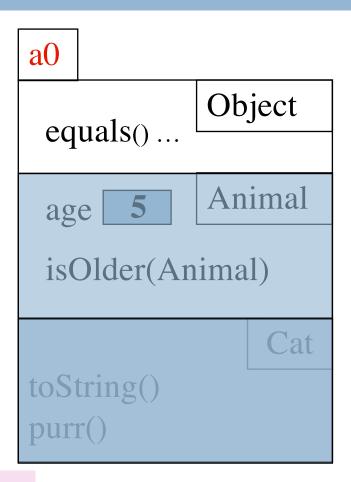

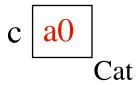

## Implicit upward cast

Animal

```
5
                                               age
                                               isOlder(Animal)
public class Animal {
   /** = "this Animal is older than h" */
                                             h "blinders"
   public boolean isOlder(Animal h) {
                                              toString()
     return age > h.age;
                                              purr()
                                              a1
Cat pet 1 = \text{new Cat}(5);
Dog pet2= new Dog(6);
                                              age
if (pet2.isOlder(pet1)) {...}
                                              isOlder(Animal)
    // pet1 is cast up to class
    Animal and stored in h
                                              toString()
                                   a1
                     a0
                             pet2
              pet1
 a0
```

Cat

Dog

a0

Animal

Cat

Animal

Dog

## Components used from h

```
public class Animal {
    /** = "this is older than h" */
    public boolean isOlder(Animal h) {
      return age > h.age;
    }
```

```
age 5 Animal

isOlder(Animal)

h "blinders" Cat

toString()
purr()
```

```
h.toString() OK —it's in class Object partition
h.isOlder(...) OK —it's in Animal partition
h.purr() ILLEGAL —not in Animal partition or Object partition
```

Which toString() gets called?
See slide 18.

# 11 Compile-time reference rule

# Compile-time reference rule (v1)

see

JavaHyperText

From a variable of type C, you can reference only methods/fields that are available in class C.

Animal pet1= new Animal(5);
pet1.purr();

obviously illegal
The compiler will give you an error.

Checking the legality of <a href="pet1.purr">pet1.purr</a>(...):
Since <a href="pet1">pet1</a> is an Animal, <a href="purr">purr</a> must be declared in Animal or one of its superclasses.

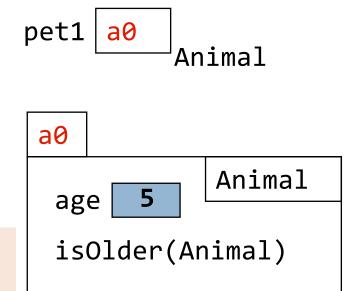

From an Animal variable, can use only methods available in class Animal

# Compile-time reference rule (v2)

see

JavaHyperText

From a variable of type C, you can reference only methods/fields that are available in class C.

```
Animal pet1= new Cat(5);
pet1.purr();

still illegal!
```

The compiler still gives you an error.

Checking the legality of <a href="pet1.purr">pet1.purr</a>(...):
Since <a href="pet1">pet1</a> is an Animal, <a href="purr">purr</a> must be declared in Animal or one of its superclasses.

```
Animal

a0

Animal

age 5

isOlder(Animal)

getNoise()
toString()
purr()
```

From an Animal variable, can use only methods available in class Animal

## Why would we ever do this?

- Why would a variable of type Animal ever not have just an Animal in it?
- This is one of the beautiful things about OO programming!

- We want to use an Animal method (seen)
- 2. We want to keep a list of all our pets
  - Create an array of type Animal!

15

declaration of array v

Create array of 3 elements

Assign value of new-exp to v

Assign and refer to elements as usual:

```
v[0]= new Animal(...);
...
a= v[0].getAge();
```

Sometimes use horizontal picture of an array:

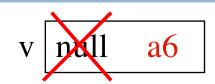

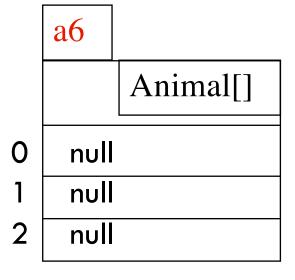

|   | 0    | 1    | 2    |
|---|------|------|------|
| V | null | null | null |

## Consequences of a class type

```
Animal[] v; // declaration of v v= new Animal[3]; // initialization of v v[0]= new Cat(5); // initialization of 1st elem v[2]= new Dog(6);

The type of v is Animal[]
The type of each v[k] is Animal
The type is part of the syntax/grammar of the language. Known at compile time.
```

### A variable's type:

- Restricts what values it can contain.
- Determines which methods are legal to call on it.

## Compile-time reference rule, revisited

```
Animal[] v; // declaration of v
v= new Animal[3]; // initialization of v
Cat pet1= new Cat(5); // initialization of pet1
v[0]= pet1; // initialization of 1st elem
v[0].purr(); // should this be allowed?
// will it compile?
pet1 a0
```

Checking the legality of v[0].purr(...):

Since v[0] is an Animal, purr must be declared in Animal or one of its superclasses.

From an Animal variable, can use only methods available in class Animal

```
age 5 Animal

isOlder(Animal)

"v[0] blinders" Cat

toString()
purr()
```

## Bottom-up / Overriding rule revisited

```
Animal[] v= new Animal[3];
                                                   null
                                                           a1
v[0] = new Cat(5);
v[2] = new Dog(6);
v[0].toString();
                      a0
                                             a 1
v[2].toString();
Which toString()
                                   Object
                                                           Object
   gets called?
                       toString()
                                              toString()
                             5
                                  Animal
                       age
                                                           Animal
                                              age
  Bottom-up /
                       isOlder(Animal)
                                              isOlder(Animal)
  Overriding rule
                                      Cat
                                                              Dog
  says function
                      toString()
                                              toString()
  toString in Cat
                      purr()
  partition
```

## **Example: Point Class**

```
public class Point {
 public int x;
 public int y;
 public Point(int x, int y) {
   this.x = x;
  this.y= y;
```

## How **Object** defines equals(x)

```
public boolean equals(Object x) {
      return this == x;
Point p1= new Point(5,4);
Point p2= p1;
if (p1 == p2) {...} // true?
if (p1.equals(p2)) {...} // true?
Point p3= new Point(5,4);
if (p1 == p3) {...} // true?
if (p1.equals(p3)) {...} // true?
```

```
p1 | a0
          Point
 p2 | a0
          Point
 p3 |
    a1
          Point
a0
              Point
a1
              Point
```

Using the Point class as defined in previous slide.

## Can define equals for your own class!

### Can I define it any way I like?

https://docs.oracle.com/javase/8/docs/api/java/lang/Object.html#equals-java.lang.Object-

### Java spec says:

- Reflexive
- Symmetric
- □ Transitive

(click on the link to see what these are)

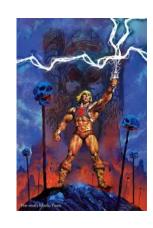

## How do we define equality for a Point?

```
/** return "obj is a Point and
obj and this have the same x and y fields" */
@Override
public boolean equals(Object obj) { // why Object?
    // how can we access the x y fields
    // if this is an Object?
```

## Use operator instanceof

### ob instanceof C

true iff ob has a partition named C

h instanceof Object true

h instanceof Animal true

h instanceof Cat true

h instanceof JFrame false

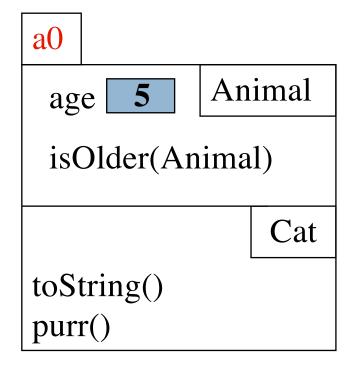

## How do we define equality for a Point?

```
/** return "obj is a Point and
    obj and this have the same x and y fields" */
@Override
public boolean equals(Object obj) {
  if (!(obj instanceof Point))
      return false;
   Point p= (Point)obj;
  return (x == p.x && y == p.y);
```

## Opinions about casting

Use of instanceof and down-casts can indicate bad design

```
if (x instanceof C1)
do thing with (C1) x
else if (x instanceof C2)
do thing with (C2) x
else if (x instanceof C3)
do thing with (C3) x

classes C1, C2, C3
```

But how do I implement equals()?

That requires casting!

## **Equals in Animal**

```
a0
                                                 Animal
                                        age 5
                                        equals(Object)
public class Animal {
   private int age;
   /** return true iff this and obj are of the same class
      * and their age fields have same values */
   public boolean equals(Object obj) {
     // how to check that objects are of the
      // same class??
```

## Use function getClass

h.getClass()

Let Cat be the lowest partition of object h

Then h.getClass() == Cat.class

h.getClass() != Animal.class

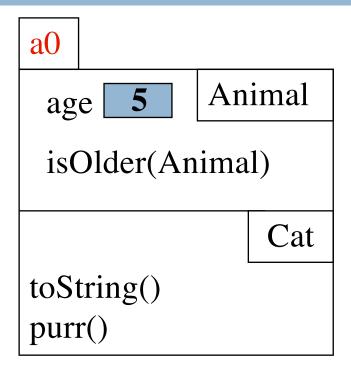

h a0 Animal

## **Equals in Animal**

```
age 5 Animal equals(Object)
```

```
public class Animal {
   private int age;
   /** return true iff this and obj are of the same class
      * and their age fields have same values */
   public boolean equals(Object obj) {
     if (obj == null || getClass() != obj.getClass())
         return false;
     Animal an= (Animal) obj; // cast obj to Animal!!!!
     return age == an.age; // downcast needed to reference age
```

```
public class Animal {
   private int age;
   /** return true iff this and ob are of
    * same class and their age fields
    * have same values */
   public boolean equals(Object ob) {...}
```

```
age 5 Animal
equals(Object)

Cat
likesPeople false
equals(Object)
```

```
public class Cat extends Animal {
    private boolean likesPeople;
    /** return true iff this and ob are of same class
    * and age and likesPeople fields have same values*/
    public boolean equals(Object obj) {
        if (!super.equals(obj)) return false;
        Cat c1= (Cat) obj; // downcast is necessary!
        return likesPeople == c1.likesPeople;
    }
}
```